# **QGIS Application - Bug report #7306 html map tips**

*2013-03-10 05:04 AM - Alessandro Ciali*

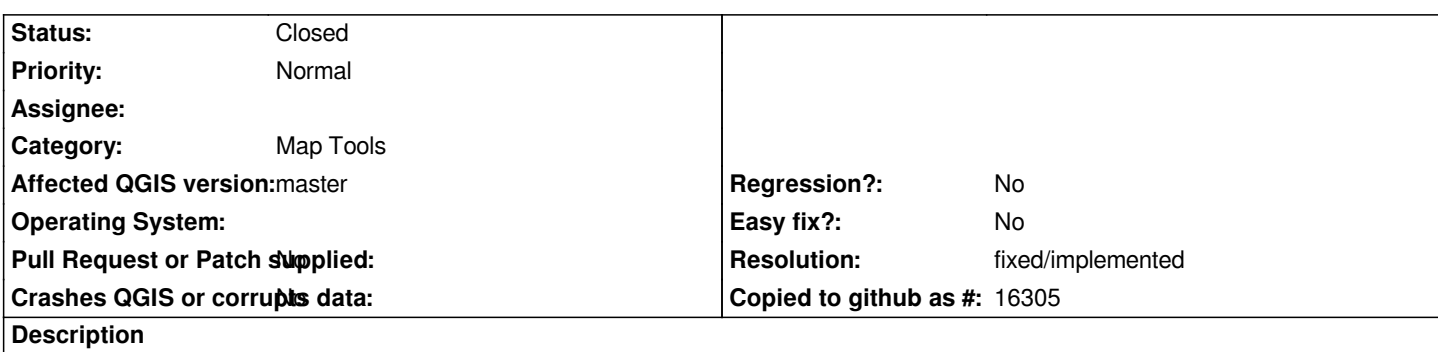

*Displaying Map tips as field (Display tab on property layer) results in correctly showing the value field as map tip and in the identify tab in the top of the feature identified.*

*Instead, HTML map tip are correctly showed as map tip, but none appears in the identify tab. I think it's a bug, if not please, I will change this issue to feature. Greetings.*

## **History**

## **#1 - 2013-03-10 05:11 AM - Nathan Woodrow**

*Not sure what you mean. Could you clarify it a bit more.*

## **#2 - 2013-03-11 02:04 AM - Alessandro Ciali**

*- File FIELD\_Map\_Tips.jpg added*

*- File HTML\_Map\_Tips.jpg added*

*I'm sending 2 print screen to clrarify the problem.*

*FIELD\_map\_tips refers to map tip configured as FIELD (VIEW\_Stratigrafie layer properties display tab)*

*HTML\_map\_tips refers to map tip configured as HTML using the expression[% "DA\_mt" || "A\_mt" || ' mt.' || ' ' || "Ust" %] (VIEW\_Stratigrafie layer properties display tab). As yuo can see in the map the tip is correctly displayed, not the same in the identify win.*

## **#3 - 2014-06-28 07:43 AM - Jürgen Fischer**

*- Target version changed from Version 2.0.0 to Future Release - Lower Priority*

## **#4 - 2017-05-01 01:09 AM - Giovanni Manghi**

- *Easy fix? set to No*
- *Regression? set to No*

## **#5 - 2017-11-28 02:03 PM - Alexander Bruy**

- *Operating System deleted (window)*
- *Description updated*
- *Category changed from Map Canvas to Map Tools*
- *Status changed from Open to Closed*
- *Resolution set to fixed/implemented*

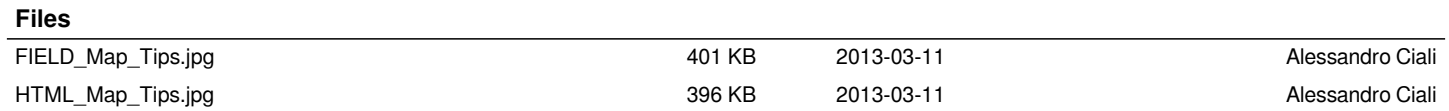